## Package 'gemma2'

October 24, 2020

Title GEMMA Multivariate Linear Mixed Model

Version 0.1.3

Description Fits a multivariate linear mixed effects model that uses a polygenic term, after Zhou & Stephens (2014) (<https://www.nature.com/articles/nmeth.2848>). Of particular interest is the estimation of variance components with restricted maximum likelihood (REML) methods. Genome-wide efficient mixed-model association (GEMMA), as implemented in the package 'gemma2', uses an expectation-maximization algorithm for variance components inference for use in quantitative trait locus studies.

License MIT + file LICENSE

Encoding UTF-8

LazyData true

URL <https://github.com/fboehm/gemma2>

BugReports <https://github.com/fboehm/gemma2/issues>

Suggests covr, testthat, knitr, rmarkdown, readr

RoxygenNote 7.1.1

VignetteBuilder knitr

Imports methods, Matrix

Language en-US

NeedsCompilation no

Author Frederick Boehm [aut, cre] (<https://orcid.org/0000-0002-1644-5931>)

Maintainer Frederick Boehm <frederick.boehm@gmail.com>

Repository CRAN

Date/Publication 2020-10-24 16:20:03 UTC

## R topics documented:

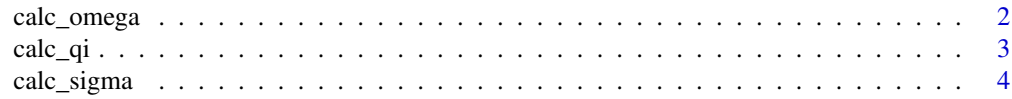

## <span id="page-1-0"></span>2 calc\_omega

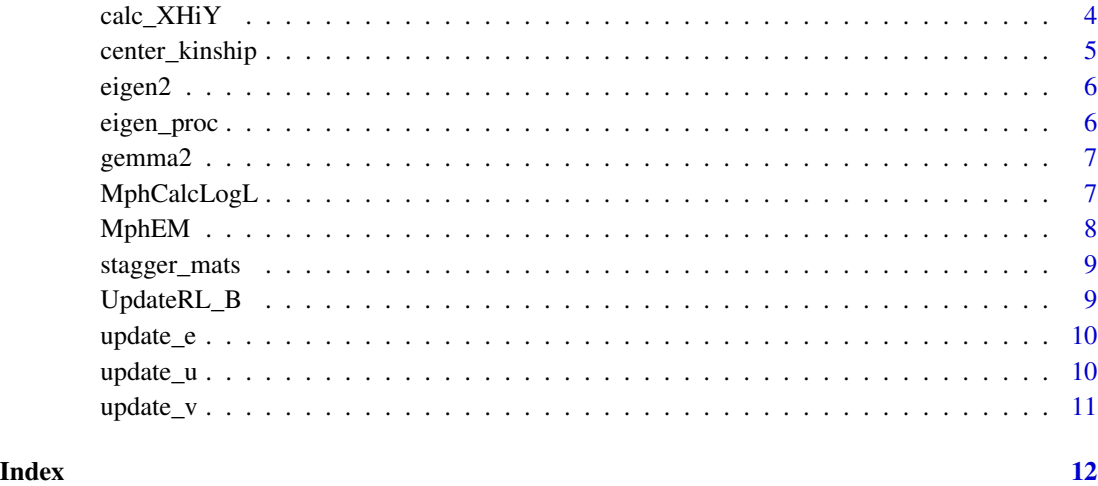

calc\_omega *Calculate Omega matrices*

## Description

Calculate Omega matrices

## Usage

calc\_omega(eval, D\_l)

## Arguments

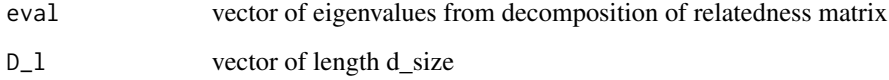

## Value

list of length 2. First entry in the list is the symmetric matrix OmegaU. Second entry in the list is the symmetric matrix OmegaE.

## Examples

 $calc\_omega$  $(eval = 50:1, D_l = runif(2))$ 

<span id="page-2-0"></span>

Calculate Qi (inverse of Q) and log determinant of Q

#### Usage

calc\_qi(eval, D\_l, X)

## Arguments

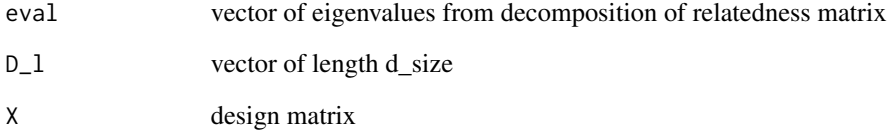

#### Value

a list of length two. First entry in the list is a symmetric numeric matrix, Qi, the inverse of the Q matrix. The second entry in the outputted list is the log determinant of the matrix Q for use in likelihood calculations.

#### Examples

```
as.matrix(readr::read_tsv(system.file("extdata",
"mouse100.cXX.txt",
package = "gemma2"),
col\_names = FALSE)[, 1:100]) -> kinship
eigen2(kinship) -> e2_out
e2_out$values -> eval
e2_out$vectors -> U
eigen\_proc(V_g = diag(c(1.91352, 0.530827)),V_e = diag(c(0.320028, 0.561589))) \rightarrow ep_outcalc_qi(eval = eval,
D_1 = ep_out[[4]],
X = t(rep(1, 100)) %*% U)
```
<span id="page-3-0"></span>

Calculate Sigma\_ee and Sigma\_uu matrices

## Usage

calc\_sigma(eval, D\_l, X, OmegaU, OmegaE, UltVeh, Qi)

## Arguments

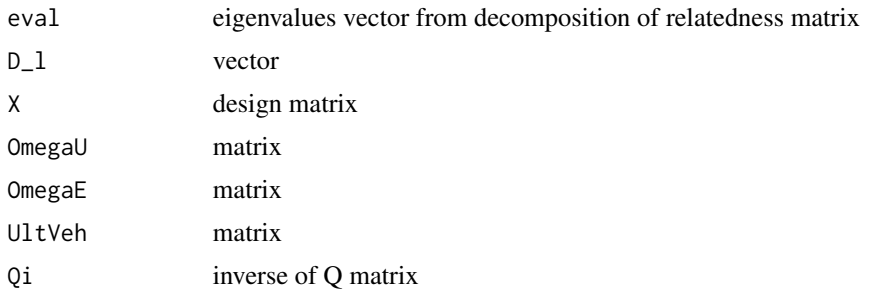

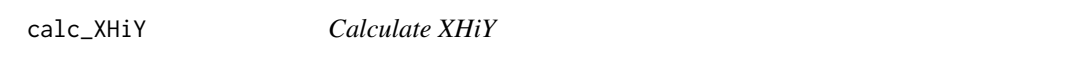

## Description

Calculate XHiY

## Usage

```
calc_XHiY(eval, D_l, X, UltVehiY)
```
## Arguments

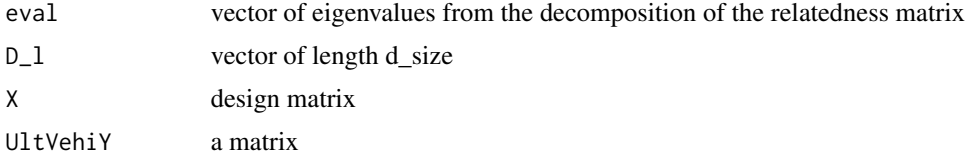

## Value

numeric vector

## <span id="page-4-0"></span>center\_kinship 5

#### Examples

```
readr::read_tsv(system.file("extdata",
"mouse100.pheno.txt",
package = "gemma2"),
col_names = FALSE) -> pheno
phe16 \leq as.matrix(pheno[, c(1, 6)])
as.matrix(readr::read_tsv(system.file("extdata",
"mouse100.cXX.txt",
package = "gemma2"),
col\_names = FALSE)[, 1:100]) -> kinship
eigen2(kinship) -> eout
eout$values -> eval
eout$vectors -> U
UltVehi <- matrix(c(0, -1.76769, -1.334414, 0),
nrow = 2,
byrow = FALSE) # from output of eigen_proc()
calc_XHiY(eval = eval,
D_1 = c(0.9452233, 5.9792268),X = rep(1, 100) %*% U,
          UltVehiY = UltVehi %*% t(phe16) %*% U
          )
```
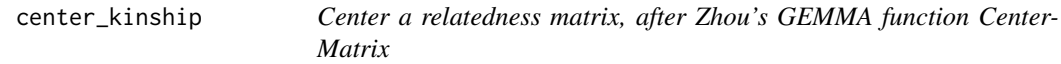

## Description

Center a relatedness matrix, after Zhou's GEMMA function CenterMatrix

## Usage

center\_kinship(mat)

#### Arguments

mat a relatedness matrix

#### Value

a centered relatedness matrix

#### Examples

```
readr::read_tsv(system.file("extdata",
"mouse100.cXX.txt",
package = "gemma2"),
col\_names = FALSE)[, 1:100] -> kinship
e_out <- eigen2(as.matrix(kinship))
center_kinship(as.matrix(kinship)) -> kinship_centered
```
<span id="page-5-0"></span>

Calculate eigendecomposition and return ordered eigenvalues and eigenvectors

## Usage

```
eigen2(spd, decreasing = FALSE)
```
#### Arguments

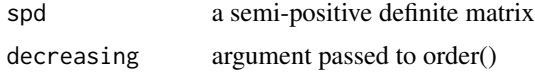

#### Value

a list with 2 components, the eigenvalues and the eigenvectors

#### Examples

```
readr::read_tsv(system.file("extdata",
"mouse100.cXX.txt",
package = "gemma2"),
col\_names = FALSE)[, 1:100] -> kinship
e_out <- eigen2(as.matrix(kinship))
```
eigen\_proc *Eigendecomposition procedure for Vg and Ve*

## Description

Eigendecomposition procedure for Vg and Ve

## Usage

eigen\_proc(V\_g, V\_e, tol = 1/10000)

#### Arguments

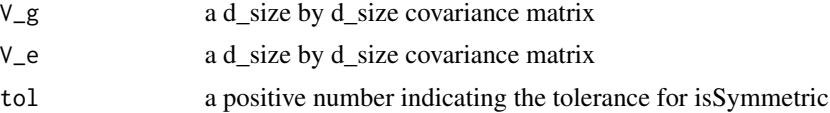

#### <span id="page-6-0"></span>gemma2  $\sim$  7

## Value

a named list of length 4 containing the outputs of eigendecomposition procedure

#### Examples

```
eigen_proc(diag(2), diag(2))
```
gemma2 *gemma2*

## Description

We implement an expectation-maximization algorithm for multivariate variance components after the GEMMA software's algorithm.

MphCalcLogL *Calculate log likelihood*

## Description

Calculate log likelihood

#### Usage

```
MphCalcLogL(eval, D_l, Qi, UltVehiY, xHiy)
```
## Arguments

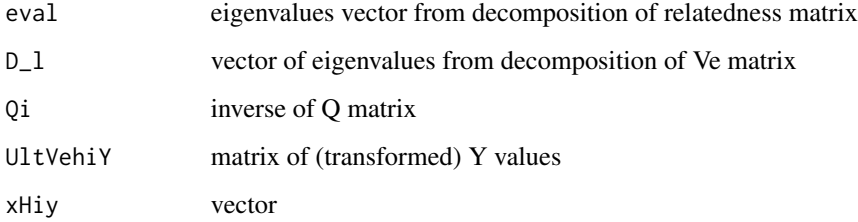

<span id="page-7-0"></span>MphEM *Perform expectation-maximization algorithm to infer Vg and Ve values for a pair of traits.*

## Description

Perform expectation-maximization algorithm to infer Vg and Ve values for a pair of traits.

## Usage

```
MphEM(
  max\_iter = 10000,
  max\_prec = 1/1e+06,
  eval,
  X,
  Y,
  V_g,
  V_e,
  verbose_output = FALSE
)
```
## Arguments

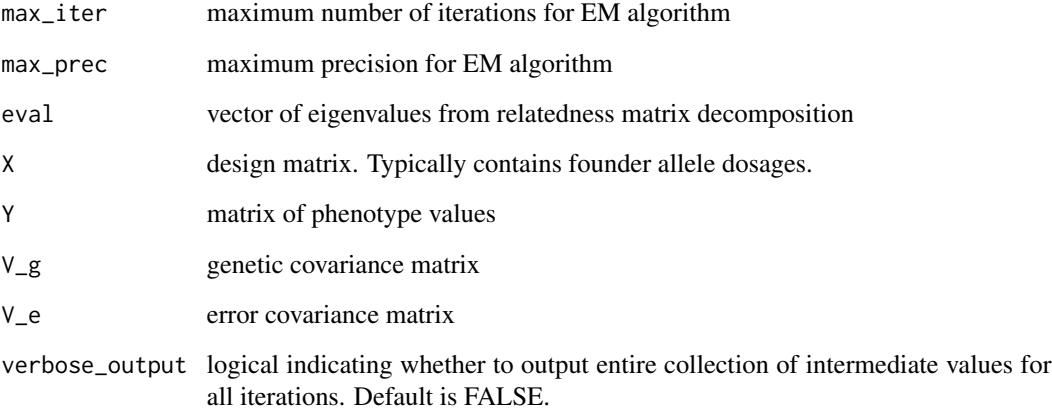

## Value

a list of lists. Length of list corresponds to number of EM iterations

<span id="page-8-0"></span>

Stagger matrices within a larger, block-diagonal matrix

## Usage

```
stagger_mats(...)
```
## Arguments

... one or more matrices, separated by commas

#### Value

a block-diagonal matrix, with the inputted matrices as blocks on the diagonal.

#### Examples

```
foo <- matrix(rnorm(40000), ncol = 8)
block_diag <- stagger_mats(foo, foo)
dim(foo)
dim(block_diag)
```
#### <span id="page-8-1"></span>UpdateRL\_B *Update B for restricted log likelihood*

#### Description

Update B for restricted log likelihood

#### Usage

UpdateRL\_B(xHiy, Qi, d\_size)

## Arguments

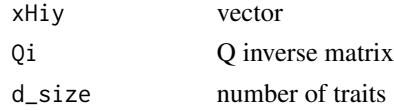

## See Also

Other expectation-maximization functions: [update\\_e\(](#page-9-1)), [update\\_u\(](#page-9-2)), [update\\_v\(](#page-10-1))

<span id="page-9-1"></span><span id="page-9-0"></span>update\_e *Update E*

## Description

Update E

## Usage

update\_e(UltVehiY, UltVehiBX, UltVehiU)

## Arguments

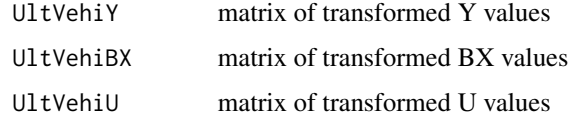

## See Also

Other expectation-maximization functions: [UpdateRL\\_B\(](#page-8-1)), [update\\_u\(](#page-9-2)), [update\\_v\(](#page-10-1))

<span id="page-9-2"></span>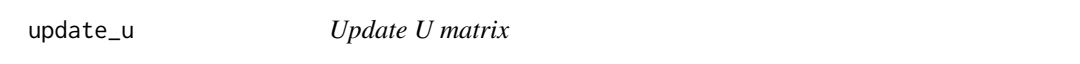

## Description

Update U matrix

## Usage

update\_u(OmegaE, UltVehiY, UltVehiBX)

## Arguments

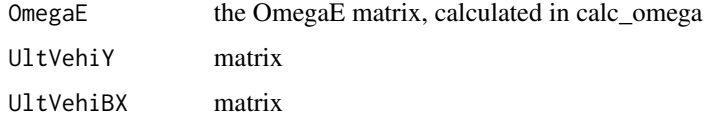

## See Also

Other expectation-maximization functions: [UpdateRL\\_B\(](#page-8-1)), [update\\_e\(](#page-9-1)), [update\\_v\(](#page-10-1))

#### <span id="page-10-0"></span> $update_v$  and  $i$  11

#### Examples

```
readr::read_tsv(system.file("extdata",
"mouse100.pheno.txt",
package = "gemma2"),
col_names = FALSE) -> pheno
phe16 \leq as.matrix(pheno[, c(1, 6)])
as.matrix(readr::read_tsv(system.file("extdata",
"mouse100.cXX.txt",
package = "gemma2"),
col\_names = FALSE)[, 1:100]) -> kinship
eigen2(kinship) -> e2_out
e2_out$values -> eval
e2_out$vectors -> U
eigen_proc(V_g = diag(c(1.91352, 0.530827)),
V_e = diag(c(0.320028, 0.561589))) \rightarrow ep_outUltVehi <- ep_out[[3]]
calc_omega(eval, ep_out$D_l) -> co_out
update_u(OmegaE = co_out[E2]],
        UltVehiY = UltVehi %*% t(phe16),
        UltVehiBX = matrix(c(-0.71342, -0.824482),
        ncol = 1) %*% t(rep(1, 100))
\mathcal{L}
```
<span id="page-10-1"></span>update\_v *Update V\_e and V\_g*

#### Description

Update V\_e and V\_g

#### Usage

update\_v(eval, U, E, Sigma\_uu, Sigma\_ee, tol = 1/10000)

#### Arguments

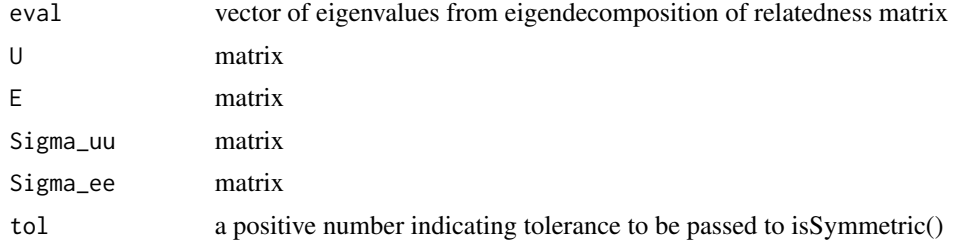

#### See Also

Other expectation-maximization functions: [UpdateRL\\_B\(](#page-8-1)), [update\\_e\(](#page-9-1)), [update\\_u\(](#page-9-2))

# <span id="page-11-0"></span>Index

∗ expectation-maximization functions

update\_e, [10](#page-9-0) update\_u, [10](#page-9-0) update\_v, [11](#page-10-0) UpdateRL\_B, [9](#page-8-0)

calc\_omega, [2](#page-1-0) calc\_qi, [3](#page-2-0) calc\_sigma, [4](#page-3-0) calc\_XHiY, [4](#page-3-0) center\_kinship, [5](#page-4-0)

eigen2, [6](#page-5-0) eigen\_proc, [6](#page-5-0)

gemma2, [7](#page-6-0)

MphCalcLogL, [7](#page-6-0) MphEM, [8](#page-7-0)

stagger\_mats, [9](#page-8-0)

update\_e, *[9,](#page-8-0) [10](#page-9-0)*, [10,](#page-9-0) *[11](#page-10-0)* update\_u, *[9,](#page-8-0) [10](#page-9-0)*, [10,](#page-9-0) *[11](#page-10-0)* update\_v, *[9,](#page-8-0) [10](#page-9-0)*, [11](#page-10-0) UpdateRL\_B, [9,](#page-8-0) *[10,](#page-9-0) [11](#page-10-0)*